# USER MANUAL

## **Z-8NTC**

8-CHANNEL NTC TEMPERATURE SENSOR CONVERTER WITH USB / RS485 PORT AND MODBUS RTU PROTOCOL

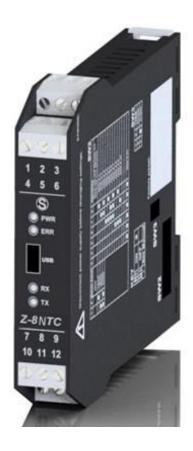

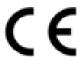

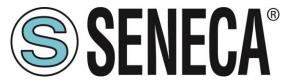

SENECA S.r.I.

Via Austria 26 – 35127 – Z.I. - PADOVA (PD) - ITALY Tel. +39.049.8705355 – 8705355 Fax +39 049.8706287

www.seneca.it

**ORIGINAL INSTRUCTIONS** 

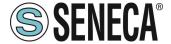

#### Introduction

The contents of the present documentation refer to products and technologies described in it.

All technical data contained in the document may be modified without prior notice.

The contents of this documentation are subject to periodical revision.

To use the product safely and effectively, read the following instructions carefully before use.

The product must be used only for the use for which it was designed and built: any other use must be considered with full responsibility of the user.

The installation, programming and set-up are allowed only to authorized, physically and intellectually suitable operators.

Set up shall be performed only after a correct installation and the user shall perform every operation described in the installation manual carefully.

Seneca is not considered liable for failure, breakdown, accident caused because of ignorance or failure to apply the indicated requirements.

Seneca is not considered liable for any unauthorized changes.

Seneca reserves the right to modify the device, for any commercial or construction requirements, without the obligation to promptly update the reference manuals.

No liability for the contents of this documents can be accepted.

Use the concepts, examples and other content at your own risk.

There may be errors and inaccuracies in this document that may of course be damaging to your system.

Proceed with caution, and although this is highly unlikely, the author(s) take no responsibility for that.

Technical features subject to change without notice.

| CONTACT US          |                       |
|---------------------|-----------------------|
| Technical support   | supporto@seneca.it    |
| Product information | commerciale@seneca.it |

#### **Document revisions**

| DATE       | REVISION | NOTES                                              | AUTHOR |
|------------|----------|----------------------------------------------------|--------|
| 17/10/2017 | 1.0.0.0  | First revision                                     | MM     |
| 19/10/2017 | 1.0.1.0  | Enhanced register 40071 explanation                | ММ     |
| 20/10/2017 | 1.0.2.0  | Fixed Modbus Table integer registers               | MM     |
| 27/02/2018 | 1.0.2.1  | Added Ranges accuracy info<br>Changed Z-8NTC image | MM     |
|            |          |                                                    |        |

This document is property of SENECA srl. Duplication and reproduction are forbidden, if not authorized.

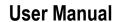

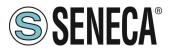

#### **TABLE OF CONTENTS**

| 1.           | DEVICE DESCRIPTION AND INTENDED USE         | 4  |
|--------------|---------------------------------------------|----|
| 1.1.         |                                             |    |
| 1.2.         | •                                           |    |
| 1.3.         |                                             |    |
|              |                                             |    |
| 2.           | DIP SWITCH CONFIGURATION                    | 6  |
| 2.1.         | Loading Modbus RTU configuration from flash | 6  |
| 2.2.         |                                             |    |
| 2.3.         | Setting the RS485 Baud rate                 | 7  |
| 2.4.         | Insert the RS485 Terminator                 | 8  |
| 3.           | FRONT LICE CONNECTION                       | 0  |
|              | FRONT USB CONNECTION                        |    |
| 3.1.         | Virtual COM USB Drivers                     | 8  |
| 4.           | MODBUS RTU PROTOCOL                         | 8  |
| 4.1.         | Modbus RTU function code supported          | 8  |
| 5.           | MODBUS REGISTERS TABLE                      | 10 |
| 6.           | FULL CONFIGURATION WITH EASY SETUP          | 20 |
| 6.1.         |                                             |    |
| 6.2.         |                                             |    |
| 6.3.         | <i>,</i> ,                                  |    |
| 6            | 5.3.1. The datalogger                       |    |
| 7            | STEINHART-HART COEFFICIENT CALCULATOR       | 25 |
| 7.1.         |                                             |    |
| 7.1.<br>7.2. | · · · · · · · · · · · · · · · · · · ·       |    |
|              |                                             |    |

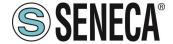

#### 1. DEVICE DESCRIPTION AND INTENDED USE

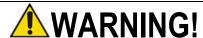

This User Manual extends the information from the installation manual about the device configuration.

Use the installation manual for more info.

# **⚠WARNING!**

Under any circumstances, SENECA s.r.l. or its suppliers shall not be responsible for loss of recording data/income or for consequential or incidental damage due to neglect or reckless mishandling of the device, even though SENECA is well aware of these possible damages.

SENECA, its subsidiaries, affiliates, companies of the group, its suppliers and retailers shall not guarantee that the functions will satisfy completely customer's expectations or that the device, the firmware and the software shall have no errors or work continuously.

#### 1.1. Description

The Z-8NTC is an 8-channel NTC temperature converter with Modbus RTU protocol. The USB or the RS485 port can be used for the communication.

The device can measure up to 8 NTC (each channel can be individually configured). The powerful Easy Setup software can be used to obtain the NTC parameters in a simple way.

#### 1.2. Features

- 16-bit A/D conversion on three adjustable scales 100 Ω − 10 kΩ, 1 kΩ −100 kΩ, 5 kΩ − 500 kΩ.
- 0.5% accuracy on resistance value.
- Measurement available in the following types: Resistance (Ω) or Temperature (°C, °F, K) on Integer 32-bit and Floating point 32-bit, direct or swapped.
- Conversion from temperature to resistance with Steinhart-Hart high equation for high accuracy
- Each channel can be individually enabled and configured.
- Programmable filter for reading stabilization.
- Conversion time: 500 ms for all channels
- Linearization through configuration software for sensors: NTC, COSTER, KTY with Beta or Measure Points
- Easy power supply and serial bus wiring by means of the Seneca Z-BUS housed in the DIN rail.
- Removable screw terminals for 2.5 mm max section cable.
- Configurable DIP switches or software configurable communication parameters.
- RS485 Serial communication with MODBUS-RTU protocol.
- Frontal USB Port for MODBUS-RTU configuration and communication.

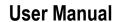

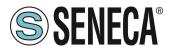

#### 1.3. Technical specifications

| RS485 COMMUNICATION PORTS  |                                  |  |  |  |
|----------------------------|----------------------------------|--|--|--|
| Number                     | 1                                |  |  |  |
| Protocol                   | Modbus RTU Slave                 |  |  |  |
| Baudrate                   | From 1200 to 115200 configurable |  |  |  |
| Parity, Data bit, Stop Bit | Configurable from software       |  |  |  |

| USB COMMUNICATION PORTS  |                                              |
|--------------------------|----------------------------------------------|
| Number                   | 1                                            |
| Protocol                 | Modbus RTU Slave                             |
| Communication parameters | Fixed at 38400, 8 bit, No parity, 1 stop bit |

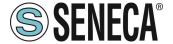

#### 2. DIP SWITCH CONFIGURATION

The Device can be fully configured with the Seneca free configuration tools:

- Easy Setup
- Z-NET4

The modbus RTU configuration on the RS485 port can be configured also by dip switch.

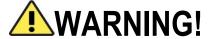

Dip switch configuration is active only after a reboot!

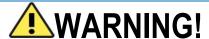

The Dip Switch setting will overwrite the Flash setting so, if you need to use the flash configuration you MUST set ALL dip switches to "OFF".

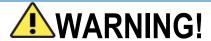

The USB Baud Rate and Modbus Station Address are fixed to: Baud Rate 38400, Modbus Station Address 1, 8 bit Data, 1 stop bit

The dip switch configuration can modify only the Modbus RTU communication parameters.

#### 2.1. Loading Modbus RTU configuration from flash

If ALL Dip Switches 1...8 are OFF, the device uses the Flash configuration (you must use the Easy Setup Software or Z-NET4 to configure)

| Load Modbus<br>RTU       | DIP1 | DIP2 | DIP3 | DIP4 | DIP5 | DIP6 | DIP7 | DIP8 |
|--------------------------|------|------|------|------|------|------|------|------|
| Configuration FROM FLASH | OFF  | OFF  | OFF  | OFF  | OFF  | OFF  | OFF  | OFF  |

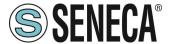

#### 2.2. Setting the RS485 Port Modbus RTU Station Address

Dip Switches 3..8 are used to configure the Modbus RTU Station Address:

| Modbus RTU | DIP3 | DIP4 | DIP5 | DIP6 | DIP7 | DIP8 |
|------------|------|------|------|------|------|------|
| Address    |      |      |      |      |      |      |
| 1          | OFF  | OFF  | OFF  | OFF  | OFF  | ON   |
| 2          | OFF  | OFF  | OFF  | OFF  | ON   | OFF  |
| 3          | OFF  | OFF  | OFF  | OFF  | ON   | ON   |
| 4          | OFF  | OFF  | OFF  | ON   | OFF  | OFF  |
| 5          | OFF  | OFF  | OFF  | ON   | OFF  | ON   |
| 6          | OFF  | OFF  | OFF  | ON   | ON   | OFF  |
| 7          | OFF  | OFF  | OFF  | ON   | ON   | ON   |
| 8          | OFF  | OFF  | ON   | OFF  | OFF  | OFF  |
| 9          | OFF  | OFF  | ON   | OFF  | OFF  | ON   |
| 10         | OFF  | OFF  | ON   | OFF  | ON   | OFF  |
| 11         | OFF  | OFF  | ON   | OFF  | ON   | ON   |
|            |      |      |      |      |      |      |
| 64         | ON   | ON   | ON   | ON   | ON   | ON   |

#### 2.3. Setting the RS485 Baud rate

Dip Switches 1 and 2 are used to set the Baud Rate

| Baud Rate | DIP1 | DIP2 |
|-----------|------|------|
| 9600      | OFF  | OFF  |
| 19200     | OFF  | ON   |
| 38400     | ON   | OFF  |
| 57600     | ON   | ON   |

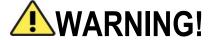

The Parity and the stop bit cannot be configured with the dip switches configuration but only from the Easy Setup software.

By setting the dip switches the parity is always set to "None" and the stop bit is set to 1.

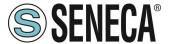

#### 2.4. Insert the RS485 Terminator

The Dip 10 can insert a RS485 Terminator if you encounter communication problems in the bus. The terminator is inserted directly from A to B: in series an R = 120 Ohm with a C= 100 nF.

#### 3. FRONT USB CONNECTION

The USB front connection allows a simple connection to a PC or an Android™ device with the USB OTG capability.

The communication protocol is Modbus RTU slave, the communication parameters for the USB port are fixed at:

Baud Rate: 38400

Modbus RTU Station Address: 1

Data Bit: 8 Stop Bit: 1

#### 3.1. Virtual COM USB Drivers

The Virtual Com driver is installed with the Easy Setup software.

You can download the Easy Setup software from:

https://www.seneca.it/en/linee-di-prodotto/software/easy/easy-setup

#### 4. MODBUS RTU PROTOCOL

The Modbus protocol supported by the Z-8NTC is:

Modbus RTU Slave

For more information about these protocols, please refer to the Modbus specification website:

http://www.modbus.org/specs.php.

#### 4.1. Modbus RTU function code supported

The following Modbus RTU functions are supported:

Read Holding Register (function 3) Max 28 Registers

Write Single Register (function 6)

Write Multiple registers (function 16) Max 28 Registers

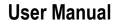

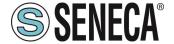

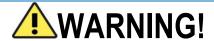

All 32 bit values are stored into 2 consecutive registers

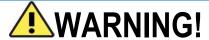

You can read a maximum of 28 Modbus registers with the Read Holding Register function (function 3)

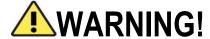

You can write a maximum of 28 Modbus registers with the Write Multiple Register function (function 16)

# **⚠**WARNING!

The registers with the RW\* (stored in flash memory) can be written a maximum of 10000 times

The PLC/Master Modbus programmer will take care not to exceed this limit!

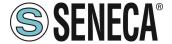

#### 5. MODBUS REGISTERS TABLE

In the following table these abbreviations are used:

| MS = | Most   | sian | ificant |
|------|--------|------|---------|
|      | 111000 | 0.9. | mount   |

LS = Less significant

MSW = Most significant Word (16 bits)

LSW = Less significant Word (16 bits)

R = Read only register

RW = Read and writeable register

RW\* = Read and writeable register, stored in flash memory (writeable max 10000 times)

Unsigned 16 bits = Integer unsigned 16 bits register (from 0 to 65535)

Signed 16 bits = Integer 16 bits register with sign (from -32768 to +32767)

Float 32 bits = Floating point single precision 32 bits (IEEE 754) register

0x = Hexadecimal Value

| REGISTER<br>NAME                | COMMENT                                                                                                    | REGISTER<br>TYPE             | R/W  | MODBUS ADDRESS             | REGISTER<br>OFFSET |
|---------------------------------|----------------------------------------------------------------------------------------------------|------------------------------|------|----------------------------|--------------------|
| Machine ID                      | Module ID code                                                                                                    | Unsigned<br>16 bits          | R    | 40001                      | 0                  |
| Firmware<br>Revision            | Firmware Revision Code                                                                                                    | Unsigned<br>16 bits          | R    | 40002                      | 1                  |
| Command                         | This register is used for sending commands to the device. The following commands are supported:  49568 Reset the Module  After the command is executed the register will return to 0 value | Unsigned<br>16 bits          | R/W  | 40007                      | 6                  |
| Channel 1<br>Coefficient<br>"A" | Coefficient A for the<br>Steinhart-Hart equation                                                                                                    | Floating<br>Point 32<br>bits | R/W* | 40015 (MSW)<br>40016 (LSW) | 14-15              |
| Channel 1<br>Coefficient<br>"B" | Coefficient B for the<br>Steinhart-Hart equation                                                                                                    | Floating<br>Point 32<br>bits | R/W* | 40017 (MSW)<br>40018 (LSW) | 16-17              |

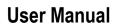

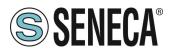

| _                               |                                               |                              |      |                            |       |
|---------------------------------|-----------------------------------------------|------------------------------|------|----------------------------|-------|
| Channel 1<br>Coefficient<br>"C" | Coefficient C for the Steinhart-Hart equation | Floating<br>Point 32<br>bits | R/W* | 40019 (MSW)<br>40020 (LSW) | 18-19 |
| Channel 2<br>Coefficient<br>"A" | Coefficient A for the Steinhart-Hart equation | Floating<br>Point 32<br>bits | R/W* | 40021 (MSW)<br>40022 (LSW) | 20-21 |
| Channel 2<br>Coefficient<br>"B" | Coefficient B for the Steinhart-Hart equation | Floating<br>Point 32<br>bits | R/W* | 40023 (MSW)<br>40024 (LSW) | 22-23 |
| Channel 2<br>Coefficient<br>"C" | Coefficient C for the Steinhart-Hart equation | Floating<br>Point 32<br>bits | R/W* | 40025 (MSW)<br>40026 (LSW) | 24-25 |
| Channel 3<br>Coefficient<br>"A" | Coefficient A for the Steinhart-Hart equation | Floating<br>Point 32<br>bits | R/W* | 40027 (MSW)<br>40028 (LSW) | 26-27 |
| Channel 3<br>Coefficient<br>"B" | Coefficient B for the Steinhart-Hart equation | Floating<br>Point 32<br>bits | R/W* | 40029 (MSW)<br>40030 (LSW) | 28-29 |
| Channel 3<br>Coefficient<br>"C" | Coefficient C for the Steinhart-Hart equation | Floating<br>Point 32<br>bits | R/W* | 40031 (MSW)<br>40032 (LSW) | 30-31 |
| Channel 4<br>Coefficient<br>"A" | Coefficient A for the Steinhart-Hart equation | Floating<br>Point 32<br>bits | R/W* | 40033 (MSW)<br>40034 (LSW) | 32-33 |
| Channel 4<br>Coefficient<br>"B" | Coefficient B for the Steinhart-Hart equation | Floating<br>Point 32<br>bits | R/W* | 40035 (MSW)<br>40036 (LSW) | 34-35 |
| Channel 4<br>Coefficient<br>"C" | Coefficient C for the Steinhart-Hart equation | Floating<br>Point 32<br>bits | R/W* | 40037 (MSW)<br>40038 (LSW) | 36-37 |
| Channel 5<br>Coefficient<br>"A" | Coefficient A for the Steinhart-Hart equation | Floating<br>Point 32<br>bits | R/W* | 40039 (MSW)<br>40040 (LSW) | 38-39 |
| Channel 5<br>Coefficient<br>"B" | Coefficient B for the Steinhart-Hart equation | Floating<br>Point 32<br>bits | R/W* | 40041 (MSW)<br>40042 (LSW) | 40-41 |
| Channel 5<br>Coefficient<br>"C" | Coefficient C for the Steinhart-Hart equation | Floating<br>Point 32<br>bits | R/W* | 40043 (MSW)<br>40044 (LSW) | 42-43 |
| Channel 6<br>Coefficient<br>"A" | Coefficient A for the Steinhart-Hart equation | Floating<br>Point 32<br>bits | R/W* | 40045 (MSW)<br>40046 (LSW) | 44-45 |
| Channel 6<br>Coefficient<br>"B" | Coefficient B for the Steinhart-Hart equation | Floating<br>Point 32<br>bits | R/W* | 40047 (MSW)<br>40048 (LSW) | 46-47 |
| Channel 6 Coefficient "C"       | Coefficient C for the Steinhart-Hart equation | Floating<br>Point 32<br>bits | R/W* | 40049 (MSW)<br>40050 (LSW) | 48-49 |

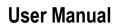

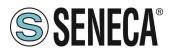

| Channel 7     |                          | Floating | R/W*    | 40051 (MSW)    | 50-51 |
|---------------|--------------------------|----------|---------|----------------|-------|
| Coefficient   | Coefficient A for the    | Point 32 |         | 40052 (LSW)    |       |
| "A"           | Steinhart-Hart equation  | bits     |         | (2011)         |       |
|               | Otennan-Han equation     |          | D/\^/*  | 40052 (\$40\4) | F0 F0 |
| Channel 7     |                          | Floating | R/W*    | 40053 (MSW)    | 52-53 |
| Coefficient   | Coefficient B for the    | Point 32 |         | 40054 (LSW)    |       |
| "B"           | Steinhart-Hart equation  | bits     |         | ,              |       |
| Channel 7     |                          | Floating | R/W*    | 40055 (MSW)    | 54-55 |
| Coefficient   | Coefficient C for the    | Point 32 | 1 7 7 7 | 40056 (LSW)    | 37 00 |
|               |                          |          |         | 40000 (LSVV)   |       |
| "C"           | Steinhart-Hart equation  | bits     |         |                |       |
| Channel 8     |                          | Floating | R/W*    | 40057 (MSW)    | 56-57 |
| Coefficient   | Coefficient A for the    | Point 32 |         | 40058 (LSW)    |       |
| "A"           | Steinhart-Hart equation  | bits     |         | ,              |       |
| Channel 8     | Stommart Hart Squattori  | Floating | R/W*    | 40059 (MSW)    | 58-59 |
|               | Coofficient D for the    | -        | 17///   |                | 30-33 |
| Coefficient   | Coefficient B for the    | Point 32 |         | 40060 (LSW)    |       |
| "B"           | Steinhart-Hart equation  | bits     |         |                |       |
| Channel 8     |                          | Floating | R/W*    | 40061 (MSW)    | 60-61 |
| Coefficient   | Coefficient C for the    | Point 32 |         | 40062 (LSW)    |       |
| "C"           | Steinhart-Hart equation  | bits     |         | (=2)           |       |
| Channel 1     | ·                        |          | R/W*    | 40063          | 62    |
|               | Channel Range            | Unsigned | FX/VV   | 40003          | 02    |
| Range         | Configuration            | 16 bits  |         |                |       |
| Configuration |                          |          |         |                |       |
|               | 0 = 5  KOhm - 500  KOhm  |          |         |                |       |
|               | (*)                      |          |         |                |       |
|               | 1 = 1KOhm - 100 KOhm (*) |          |         |                |       |
|               | 2 = 100 Ohm – 10 KOhm    |          |         |                |       |
|               | (*)                      |          |         |                |       |
|               | 3 = Channel disabled     |          |         |                |       |
|               | 5 Shariffer disabled     |          |         |                |       |
|               | (*) N. ( () ( ) (        |          |         |                |       |
|               | (*)= Note that out of    |          |         |                |       |
|               | these ranges, the 0.5%   |          |         |                |       |
|               | accuracy is not          |          |         |                |       |
|               | guaranteed               |          |         |                |       |
| Channel 2     | Channel Range            | Unsigned | R/W*    | 40064          | 63    |
|               | _                        |          | 17/4/   | 70004          | 0.0   |
| Range         | Configuration            | 16 bits  |         |                |       |
| Configuration |                          |          |         |                |       |
|               | 0 = 5 KOhm – 500 KOhm    |          |         |                |       |
|               | (*)                      |          |         |                |       |
|               | 1 = 1KOhm - 100 KOhm (*) |          |         |                |       |
|               | 2 = 100 Ohm – 10 KOhm    |          |         |                |       |
|               | (*)                      |          |         |                |       |
|               | 3 = Channel disabled     |          |         |                |       |
|               |                          |          |         |                |       |
|               | (*)- Note that out of    |          |         |                |       |
|               | (*)= Note that out of    |          |         |                |       |
|               | these ranges, the 0.5%   |          |         |                |       |
|               | accuracy is not          |          |         |                |       |
|               | guaranteed               |          |         |                |       |
| Channel 3     | Channel Range            | Unsigned | R/W*    | 40065          | 64    |
| Range         | Configuration            | 16 bits  |         |                |       |
| _             | Somgaration              | 10 010   |         |                |       |
| Configuration |                          |          |         |                |       |

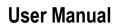

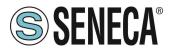

|                     | 0 = 5 KOhm 500 KOhm                               |                     |       |       |    |
|---------------------|---------------------------------------------------|---------------------|-------|-------|----|
|                     | 0 = 5 KOhm – 500 KOhm<br>(*)                      |                     |       |       |    |
|                     | 1 = 1KOhm - 100 KOhm (*)                          |                     |       |       |    |
|                     | 2 = 100 Ohm – 10 KOhm                             |                     |       |       |    |
|                     | (*)<br>3 = Channel disabled                       |                     |       |       |    |
|                     | 3 – Charmer disabled                              |                     |       |       |    |
|                     | (*)= Note that out of                             |                     |       |       |    |
|                     | these ranges, the 0.5%                            |                     |       |       |    |
|                     | accuracy is not                                   |                     |       |       |    |
| Channel 4           | guaranteed                                        | Unaigned            | R/W*  | 40066 | 6E |
| Range               | Channel Range<br>Configuration                    | Unsigned<br>16 bits | FK/VV | 40066 | 65 |
| Configuration       | Comiguration                                      | 10 010              |       |       |    |
| <b>3</b>            | 0 = 5 KOhm – 500 KOhm                             |                     |       |       |    |
|                     | (*)<br>1 - 11/0hm 100 1/0hm (*)                   |                     |       |       |    |
|                     | 1 = 1KOhm - 100 KOhm (*)<br>2 = 100 Ohm – 10 KOhm |                     |       |       |    |
|                     | (*)                                               |                     |       |       |    |
|                     | 3 = Channel disabled                              |                     |       |       |    |
|                     | (*)= Note that out of                             |                     |       |       |    |
|                     | these ranges, the 0.5%                            |                     |       |       |    |
|                     | accuracy is not                                   |                     |       |       |    |
|                     | guaranteed                                        |                     |       |       |    |
| Channel 5           | Channel Range                                     | Unsigned            | R/W*  | 40067 | 66 |
| Range Configuration | Configuration                                     | 16 bits             |       |       |    |
| Comiguration        | 0 = 5 KOhm – 500 KOhm                             |                     |       |       |    |
|                     | (*)                                               |                     |       |       |    |
|                     | 1 = 1KOhm - 100 KOhm (*)                          |                     |       |       |    |
|                     | 2 = 100 Ohm – 10 KOhm<br>(*)                      |                     |       |       |    |
|                     | 3 = Channel disabled                              |                     |       |       |    |
|                     | (#\ <b>\</b>                                      |                     |       |       |    |
|                     | (*)= Note that out of                             |                     |       |       |    |
|                     | these ranges, the 0.5% accuracy is not            |                     |       |       |    |
|                     | guaranteed                                        |                     |       |       |    |
| Channel 6           | Channel Range                                     | Unsigned            | R/W*  | 40068 | 67 |
| Range               | Configuration                                     | 16 bits             |       |       |    |
| Configuration       | 0 = 5 KOhm – 500 KOhm                             |                     |       |       |    |
|                     | (*)                                               |                     |       |       |    |
|                     | 1 = 1KOhm - 100 KOhm (*)                          |                     |       |       |    |
|                     | 2 = 100 Ohm – 10 KOhm<br>(*)                      |                     |       |       |    |
|                     | 3 = Channel disabled                              |                     |       |       |    |
|                     |                                                   |                     |       |       |    |

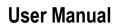

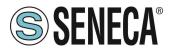

|                     | (*)= Note that out of these ranges, the 0.5%    |                     |            |       |    |
|---------------------|-------------------------------------------------|---------------------|------------|-------|----|
|                     | accuracy is not                                 |                     |            |       |    |
|                     | guaranteed                                      |                     |            |       |    |
| Channel 7           | Channel Range                                   | Unsigned<br>16 bits | R/W* 40069 |       | 68 |
| Range Configuration | Configuration                                   | אוט טונס            |            |       |    |
| <b>J</b>            | 0 = 5 KOhm – 500 KOhm                           |                     |            |       |    |
|                     | (*)<br>1 = 1KOhm - 100 KOhm (*)                 |                     |            |       |    |
|                     | 2 = 100 Ohm – 10 KOhm                           |                     |            |       |    |
|                     | (*)<br>3 = Channel disabled                     |                     |            |       |    |
|                     | 5 - Charmer disabled                            |                     |            |       |    |
|                     | (*)= Note that out of                           |                     |            |       |    |
|                     | these ranges, the 0.5% accuracy is not          |                     |            |       |    |
|                     | guaranteed                                      |                     |            |       |    |
| Channel 8           | Channel Range                                   | Unsigned            | R/W*       | 40070 | 69 |
| Range Configuration | Configuration                                   | 16 bits             |            |       |    |
| Joinigulation       | 0 = 5 KOhm – 500 KOhm                           |                     |            |       |    |
|                     | (*)<br>1 = 1KOhm - 100 KOhm (*)                 |                     |            |       |    |
|                     | 2 = 100 Ohm – 10 KOhm                           |                     |            |       |    |
|                     | (*)<br>3 = Channel disabled                     |                     |            |       |    |
|                     | o onamoraloasioa                                |                     |            |       |    |
|                     | (*)= Note that out of                           |                     |            |       |    |
|                     | these ranges, the 0.5% accuracy is not          |                     |            |       |    |
|                     | guaranteed                                      |                     |            |       |    |
| General             | Dit 0 - Not wood                                | Unsigned            | R/W*       | 40071 | 70 |
| Configuration       | Bit 0 = Not used                                | 16 bits             |            |       |    |
|                     | Bit 1 = 0                                       |                     |            |       |    |
|                     | Floating Point Registers from 40075 to 40090    |                     |            |       |    |
|                     | In Big Endian (MSW                              |                     |            |       |    |
|                     | FIRST)<br>Bit 1 = 1                             |                     |            |       |    |
|                     | Floating Point Registers                        |                     |            |       |    |
|                     | from 40075 to 40090<br>In Little Endian (LSW    |                     |            |       |    |
|                     | FIRST)                                          |                     |            |       |    |
|                     | Dit 2 = 0 AND Dit 2 = 0                         |                     |            |       |    |
|                     | Bit 2 = 0 AND Bit 3 = 0 Measure Type Resistence |                     |            |       |    |
|                     | (Ohm)                                           |                     |            |       |    |
|                     | Bit 2 = 1 AND Bit 3 = 0                         |                     |            |       |    |

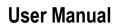

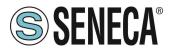

|                    | Measure Type Temperature (Kelvin) Bit 2 = 0 AND Bit 3 = 1 Measure Type Temperature                                                                                           |                     |      |       |    |
|--------------------|----------------------------------------------------------------------------------------------------|---------------------|------|-------|----|
|                    | (Celsius) Bit 2 = 1 AND Bit 3 = 1 Measure Type Temperature (Fahreneit)                                                                                                    |                     |      |       |    |
|                    | Bit 4 = 0 AND Bit 5 = 0 Filter disabled Bit 4 = 1 AND Bit 5 = 0 Filter Low enabled Bit 4 = 0 AND Bit 5 = 1 Filter Middle enabled Bit 4 = 1 AND Bit 5 = 1 Filter High enabled |                     |      |       |    |
|                    | Bit 5 = Not Used                                                                                                    |                     |      |       |    |
|                    | Bit 6 = 0<br>RS485 Parity bit Disabled<br>Bit 6 = 1                                                                                                    |                     |      |       |    |
|                    | RS485 Parity bit Enabled Bit 7 = 0  BS485 Parity Bit Odd /if                                                                                                    |                     |      |       |    |
|                    | RS485 Parity Bit Odd (if<br>enabled)<br>Bit 7 = 1                                                                                                    |                     |      |       |    |
|                    | RS485 Parity Bit Even (if enabled)                                                                                                    |                     |      |       |    |
|                    | Bit 8 = 0<br>RS485 1 Stop Bit                                                                                                    |                     |      |       |    |
|                    | Bit 8 = 1 RS485 2 Stop Bits (only if                                                                                                    |                     |      |       |    |
|                    | parity disabled) Bit 9 = 0                                                                                                    |                     |      |       |    |
|                    | Dinamic Filter disabled Bit 9 = 1                                                                                                    |                     |      |       |    |
|                    | Dinamic Filter enabled, the filter is sensible to the input derived                                                                                                    |                     |      |       |    |
| RS485 Baud<br>Rate | 0 = 4800 baud<br>1 = 9600 baud                                                                                                    | Unsigned<br>16 bits | R/W* | 40072 | 71 |
| configuration      | 2 = 19200 baud                                                                                                    | 10 010              |      |       |    |
|                    | 3 = 38400 baud<br>4 = 57600 baud                                                                                                    |                     |      |       |    |
|                    | 5 = 115200 baud<br>6 = 1200 baud                                                                                                    |                     |      |       |    |
|                    | 7 = 2400 baud                                                                                                    |                     |      |       |    |

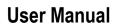

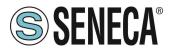

| Modbus RTU<br>RS485<br>station<br>Address | Modbus RTU Station address                                                                                                    | Unsigned<br>16 bits          | R/W*                                                            | 40073                                                         | 72    |
|-------------------------------------------|----------------------------------------------------------------------------------------------------|------------------------------|-----------------------------------------------------------------|---------------------------------------------------------------|-------|
| CHANNEL 1<br>FLOATING<br>POINT<br>MEASURE | Measure channel in<br>Floating Point in<br>Ohm, K, °C or °F                                                                          | Point 32 40076 (LSW)         |                                                                 | 74-75                                                         |       |
| CHANNEL 2<br>FLOATING<br>POINT<br>MEASURE | Floating Point in Point 32 40078 (LSW) Ohm, K, °C or °F bits If selected Big Endian                                                  |                              | 76-77                                                           |                                                               |       |
| CHANNEL 3 FLOATING POINT MEASURE          | Measure channel in Floating Point in Ohm, K, °C or °F                                                                                | Floating<br>Point 32<br>bits | R                                                               | 40079 (MSW)<br>40080 (LSW)<br>If selected Big Endian<br>Float | 78-79 |
| CHANNEL 4 FLOATING POINT MEASURE          | A Measure channel in Floating R 40081 (MSW)  G Floating Point in Point 32 40082 (LSW)  Ohm, K, °C or °F bits If selected Big Endian  |                              | 40082 (LSW)                                                     | 80-81                                                         |       |
| CHANNEL 5<br>FLOATING<br>POINT<br>MEASURE | TING Floating Point in Point 32 INT Ohm, K, °C or °F bits                                                                            |                              | R                                                               | 40083 (MSW)<br>40084 (LSW)<br>If selected Big Endian<br>Float | 82-83 |
| CHANNEL 6 FLOATING POINT MEASURE          | EL 6 Measure channel in Floating R 40085 (MSW) ING Floating Point in Point 32 40086 (LSW) T Ohm, K, °C or °F bits If selected Big En |                              | 40085 (MSW)<br>40086 (LSW)<br>If selected Big Endian<br>Float   | 84-85                                                         |       |
| CHANNEL 7<br>FLOATING<br>POINT<br>MEASURE | Measure channel in<br>Floating Point in<br>Ohm, K, °C or °F                                                                          | Floating<br>Point 32<br>bits | R                                                               | 40087 (MSW)<br>40088 (LSW)<br>If selected Big Endian<br>Float | 86-87 |
| CHANNEL 8<br>FLOATING<br>POINT<br>MEASURE | Measure channel in<br>Floating Point in<br>Ohm, K, °C or °F                                                                          | Floating<br>Point 32<br>bits | R 40089 (MSW)<br>40090 (LSW)<br>If selected Big Endian<br>Float |                                                               | 88-89 |
| MEASURE<br>LIMITS<br>ERRORS               | When at least one Bit is<br>High the yellow FAIL led<br>will be switched ON                                                          | Unsigned<br>16 bits          | R                                                               | 40091                                                         | 90    |
|                                           | Bit 0 = 1 Channel 1 below the lower ADC limit Bit 1 = 1 Channel 2 below the lower ADC limit                                          |                              |                                                                 |                                                               |       |

|                                 | Bit 2 = 1 Channel 3 below the lower ADC limit  Bit 3 = 1 Channel 4 below the lower ADC limit  Bit 4 = 1 Channel 5 below the lower ADC limit  Bit 5 = 1 Channel 6 below the lower ADC limit  Bit 6 = 1 Channel 7 below the lower ADC limit  Bit 7 = 1 Channel 8 below the lower ADC limit  Bit 8 = 1 Channel 1 exceeds the high ADC level  Bit 9 = 1 Channel 2 exceeds the high ADC level  Bit 10 = 1 Channel 3 exceeds the high ADC level  Bit 11 = 1 Channel 4 exceeds the high ADC level  Bit 12 = 1 Channel 5 exceeds the high ADC level  Bit 13 = 1 Channel 6 exceeds the high ADC level  Bit 14 = 1 Channel 7 exceeds the high ADC level  Bit 15 = 1 Channel 8 exceeds the high ADC |                |   |                            |       |
|---------------------------------|----------------------------------------------------------------------------------------------------|----------------|---|----------------------------|-------|
| CHANNEL 1<br>INTEGER<br>MEASURE | Ievel  Measure channel in  Integer format  Ohm*10, K*10, °C*10 or °F*10                                                                                                    | Signed 32 bits | R | 40092 (MSW)<br>40093 (LSW) | 91-92 |

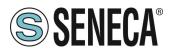

|                                 | For example:                                                                            |                   |   |                            |         |
|---------------------------------|-----------------------------------------------------------------------------------------|-------------------|---|----------------------------|---------|
|                                 | 250 means 25.0°C                                                                        |                   |   |                            |         |
| CHANNEL 2<br>INTEGER<br>MEASURE | Measure channel in<br>Integer format<br>Ohm*10, K*10, °C*10 or<br>°F*10                 | Signed 32<br>bits | R | 40094 (MSW)<br>40095 (LSW) | 93-94   |
|                                 | For example:<br>250 means 25.0°C                                                        |                   |   |                            |         |
| CHANNEL 3<br>INTEGER<br>MEASURE | Measure channel in Integer format Ohm*10, K*10, °C*10 or °F*10 For example:             | Signed 32<br>bits | R | 40096 (MSW)<br>40097 (LSW) | 95-96   |
|                                 | 250 means 25.0°C                                                                        |                   |   |                            |         |
| CHANNEL 4<br>INTEGER<br>MEASURE | Measure channel in<br>Integer format<br>Ohm*10, K*10, °C*10 or<br>°F*10                 | Signed 32<br>bits | R | 40098 (MSW)<br>40099 (LSW) | 97-98   |
|                                 | For example: 250 means 25.0°C                                                           |                   |   |                            |         |
| CHANNEL 5<br>INTEGER<br>MEASURE | Measure channel in<br>Integer format<br>Ohm*10, K*10, °C*10 or<br>°F*10                 | Signed 32<br>bits | R | 40100 (MSW)<br>40101 (LSW) | 99-100  |
|                                 | For example:<br>250 means 25.0°C                                                        |                   |   |                            |         |
| CHANNEL 6<br>INTEGER<br>MEASURE | CHANNEL 6 Measure channel in Integer format                                             |                   | R | 40102 (MSW)<br>40103 (LSW) | 101-102 |
|                                 | 250 means 25.0°C                                                                        |                   |   |                            |         |
| CHANNEL 7<br>INTEGER<br>MEASURE | Measure channel in<br>Integer format<br>Ohm*10, K*10, °C*10 or<br>°F*10<br>For example: | Signed 32<br>bits | R | 40104 (MSW)<br>40105 (LSW) | 103-104 |
| CHANNEL 8<br>INTEGER<br>MEASURE | 250 means 25.0°C  Measure channel in  Integer format                                    | Signed 32<br>bits | R | 40106 (MSW)<br>40107 (LSW) | 105-106 |

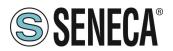

### **User Manual**

**Z-8NTC** 

| Ohm*10, K*10, °C*10 or °F*10     |  |  |
|----------------------------------|--|--|
| For example:<br>250 means 25.0°C |  |  |

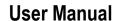

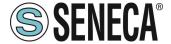

#### 6. FULL CONFIGURATION WITH EASY SETUP

To configure all the device parameters you can use the USB or the RS485 Port and the Easy Z-8NTC Software included in the Easy Setup Suite.

You can download the Easy Setup software free from:

https://www.seneca.it/en/linee-di-prodotto/software/easy/easy-setup

#### 6.1. Easy Setup Menu

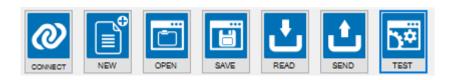

**Connect**: Use the connect icon to connect the PC to the Device. Note that you need to specify if the connection is made from the RS485 bus or from the front USB. To configure the device from the RS485 bus you need a converter like Seneca S117P1 or S107USB to connect the device to a PC.

**New:** Load the default parameters to the actual project

**Open:** Open a stored project **Save:** Save the actual project

Read: Read the actual configuration from the device

Send: Send the project configuration (if the dip switches from 1 to 8 are not ALL OFF the device uses the dip

switch configuration and NOT the sent configuration for the Modbus parameters)

**Test:** Start a Register read and start/stop a Datalogger

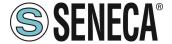

#### 6.2. Creating a Project Configuration

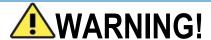

You must set all dip switches to OFF after sending the configuration to the device or the actual Modbus configuration will be overwritten with the dip switches configuration!

The parameters that can be configured are:

#### General TAB

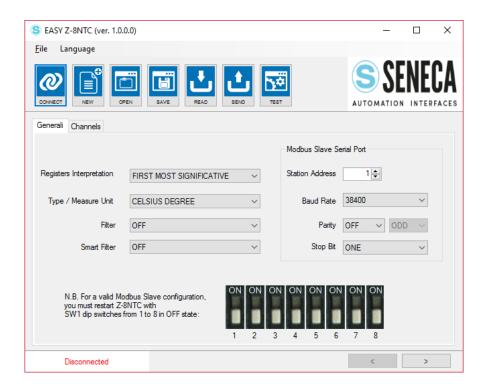

**Registers Interpretation:** Select from Most Significant First (Big Endian) or Less Significant First (Little Endian) for the Floating Point Measure Modbus Registers. This parameter affects only the Floating Point measurement registers.

**Type / Measurement Unit:** Select which type of measurement the device must make from Temperature or Resistance, if Temperature you can select the measurement unit from K, °C or °F. This parameter affects all the measurement registers (floating point and integer).

Filter: Select the filter type from Disabled, Low, Middle or High

Smart Filter: If the filer is selected the smart filter is sensitive to the input derivative

**Station Address:** Select The Modbus RTU station address for the RS485 port **Baud Rate:** Select the Baud rate from 1200 to 115200 baud for the RS485 port

**Parity:** Select NONE, ODD or EVEN for the RS485 port **Stop Bit:** Select the number of stop bits for the RS485 port

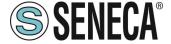

#### Channel TAB

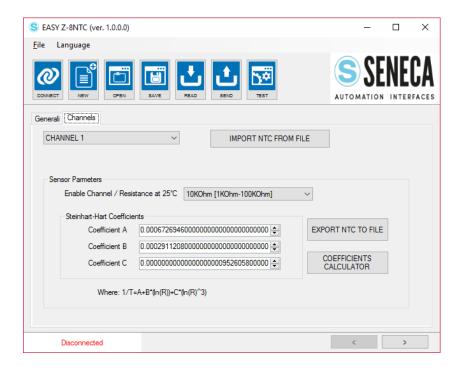

In the channel tab you can select the NTC parameters for each channel.

**Enable Channel / Resistance at 25°C:** Select the resistance measurement range from the NTC value at 25°C, note that out of these ranges, the 0.5% accuracy is not guaranteed

Steinhart-Hart Coefficients: Select the A, B and C coefficients for the NTC curve:

$$\frac{1}{T} = A + B * \ln(R) + C * (\ln(R))^3$$

where:

T = Temperature in K

R = Resistance in Ohm

When a NTC is characterized it's possible to save/import the parameters in a file with the "Export NTC to file" or "Import NTC from file".

The most used NTCs are available from the "Import NTC from file".

The first revision of the software includes parameters for the following NTC/Sensors:

CAREL Beta=3435K - 10KOhm at 25°C
CAREL Beta=3977K - 50KOhm at 25°C
COSTER SAB 010
COSTER SAB 010V-G-L-LI-LG
COSTER SAB 020

Rev. 1.0.2.1

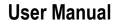

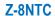

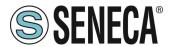

**COSTER SAI010** COSTER SCB110-V-G-L-LI-LG **ELIWELL SN8DAC13002AV** 

GENERIC with Beta=3435K 10KOhm at 25°C

KTY81 110

KTY81 120

KTY84 130

KTY84 150

SEMITECH 102AT-2 1KOhm at 25°C

SEMITECH 103AT-2 10KOhm at 25°C

SEMITECH 202AT-2 2KOhm at 25°C

SEMITECH 502AT-2 5KOhm at 25°C

the number of NTC/sensor files is growing steadily.

The "Coefficient Calculator" button can be used to obtain the Steinhart-Hart coefficients for a custom NTC/Sensor. For more info about the coefficient calculator see the Chapter 7.

#### 6.3. Testing the Device

When the configuration is sent to the device you can test the actual configuration by using the icon.

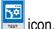

The test configuration will acquire the measurement from the Modbus registers.

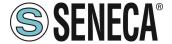

#### 6.3.1. The datalogger

The datalogger can be used for acquire data that can be used with an external software (for example Microsoft Excel™). It is possible to set the sampling acquisition time (minimum 1 second).

The datalogger will create a file in a standard .csv format that can be opened with external tools.

An example of log data format is:

| 4  | Α     | В    | С                   | D        | E        | F    | G        |
|----|-------|------|---------------------|----------|----------|------|----------|
| 1  | INDEX | TYPE | TIMESTAMP           | I .      | IMAX     | IMIN | VOUT     |
| 2  | 1     | LOG  | 18/07/2017 17:37:16 | 9,94183  | 10,01664 | 0    | 5,501532 |
| 3  | 2     | LOG  | 18/07/2017 17:37:17 | 9,984209 | 10,0598  | 0    | 5,502169 |
| 4  | 3     | LOG  | 18/07/2017 17:37:18 | 10,04912 | 10,06021 | 0    | 5,46909  |
| 5  | 4     | LOG  | 18/07/2017 17:37:19 | 9,9916   | 10,06021 | 0    | 5,500545 |
| 6  | 5     | LOG  | 18/07/2017 17:37:20 | 10,0064  | 10,06021 | 0    | 5,49997  |
| 7  | 6     | LOG  | 18/07/2017 17:37:21 | 10,00188 | 10,06021 | 0    | 5,503278 |
| 8  | 7     | LOG  | 18/07/2017 17:37:22 | 9,944716 | 10,07788 | 0    | 5,501326 |
| 9  | 8     | LOG  | 18/07/2017 17:37:23 | 9,977228 | 10,07788 | 0    | 5,502477 |
| 10 | 9     | LOG  | 18/07/2017 17:37:24 | 10,06232 | 10,07788 | 0    | 5,50186  |
| 11 | 10    | LOG  | 18/07/2017 17:37:25 | 9,991206 | 10,07788 | 0    | 5,501265 |
| 12 | 11    | LOG  | 18/07/2017 17:37:26 | 10,03309 | 10,07788 | 0    | 5,500669 |
| 13 | 12    | LOG  | 18/07/2017 17:37:27 | 10,03637 | 10,07788 | 0    | 5,500587 |
| 14 | 13    | LOG  | 18/07/2017 17:37:29 | 10,00598 | 10,07788 | 0    | 5,501203 |
| 15 | 14    | LOG  | 18/07/2017 17:37:30 | 9,976815 | 10,07788 | 0    | 5,50338  |
| 16 | 15    | LOG  | 18/07/2017 17:37:31 | 10,01295 | 10,07788 | 0    | 5,50225  |
| 17 | 16    | LOG  | 18/07/2017 17:37:32 | 10,01624 | 10,07788 | 0    | 5,500751 |
| 18 | 17    | LOG  | 18/07/2017 17:37:33 | 10,0615  | 10,07788 | 0    | 5,502066 |
| 19 | 18    | LOG  | 18/07/2017 17:37:34 | 10,03803 | 10,07788 | 0    | 5,502476 |
| 20 | 19    | LOG  | 18/07/2017 17:37:35 | 10,01379 | 10,07788 | 0    | 5,503421 |
| 21 | 20    | LOG  | 18/07/2017 17:37:36 | 10,0105  | 10,07788 | 0    | 5,502476 |
| 22 | 21    | LOG  | 18/07/2017 17:37:37 | 10,00846 | 10,07788 | 0    | 5,501059 |
| 23 | 22    | LOG  | 18/07/2017 17:37:38 | 10,05898 | 10,08692 | 0    | 5,500854 |
| 24 | 23    | LOG  | 18/07/2017 17:37:39 | 10,03637 | 10,08692 | 0    | 5,501983 |
| 25 | 24    | LOG  | 18/07/2017 17:37:40 | 10,03022 | 10,08692 | 0    | 5,501552 |
| 26 | 25    | LOG  | 18/07/2017 17:37:41 | 10,00187 | 10,08692 | 0    | 5,502662 |
| 27 | 26    | LOG  | 18/07/2017 17:37:42 | 10,00558 | 10,08692 | 0    | 5,502969 |

The file can also be opened with a text editor:

#### INDEX;TYPE;TIMESTAMP;I;IMAX;IMIN;VOUT

1;LOG;18/07/2017 17:37:16;9,94182968139648;10,0166397094727;0;5,50153207778931 2:LOG:18/07/2017 17:37:17:9.98420906066895:10.0598001480103:0:5.50216913223267 3;LOG;18/07/2017 17:37:18;10,0491199493408;10,0602102279663;0;5,4690899848938 4;LOG;18/07/2017 17:37:19;9,99160003662109;10.0602102279663;0;5,50054502487183 5;LOG;18/07/2017 17:37:20;10,0064001083374;10,0602102279663;0;5,49996995925903 6;LOG;18/07/2017 17:37:21;10,0018796920776;10,0602102279663;0;5,50327777862549 7;LOG;18/07/2017 17:37:22;9,94471645355225;10,0778799057007;0;5,50132608413696 8;LOG;18/07/2017 17:37:23;9,97722816467285;10,0778799057007;0;5,50247716903687 9;LOG;18/07/2017 17:37:24;10,0623197555542;10,0778799057007;0;5,50186014175415 10;LOG;18/07/2017 17:37:25;9,99120616912842;10,0778799057007;0;5,50126504898071 11;LOG;18/07/2017 17:37:26;10,0330896377563;10,0778799057007;0;5,50066900253296 12;LOG;18/07/2017 17:37:27;10,0363702774048;10,0778799057007;0;5,50058698654175 13;LOG;18/07/2017 17:37:29;10,0059795379639;10,0778799057007;0;5,50120306015015 14;LOG;18/07/2017 17:37:30;9,97681522369385;10,0778799057007;0;5,50337982177734 15;LOG;18/07/2017 17:37:31;10,0129499435425;10,0778799057007;0;5,50225019454956 16;LOG;18/07/2017 17:37:32;10,0162401199341;10,0778799057007;0;5,50075101852417 17;LOG;18/07/2017 17:37:33;10,0614995956421;10,0778799057007;0;5,50206613540649

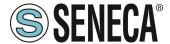

#### 7. STEINHART-HART COEFFICIENT CALCULATOR

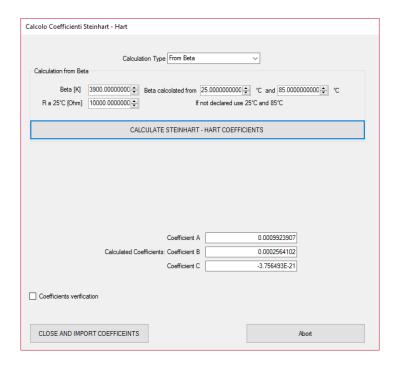

The NTC sensor datasheets usually do not provide directly the Steinhart-Hart coefficients. The most used is the Beta value, other times, they provide a temperature / resistance table directly.

The software can calculate automatically the Steinhart-Hart coefficients from both the Beta or Table.

#### 7.1. Calculating the Steinhart-Hart coefficients from Beta

If your sensor datasheet declares a Beta value use this "Calculation Type". You need to know in what range of temperature the Beta is declared (usually from 25°C to 85°C with simbol  $Beta_{25/85}$ ).

Insert the requested data:

Beta, Resistance at 25°C and the Beta temperature range then press "Calculate Steinhart-Hart Coefficients". Then you can verify the coefficients by clicking on "Coefficients verification":

Insert a Resistance (R1) value then click "Calculate T1" then the software will use the Coefficients to calculate the T1 value for debugging purposes:

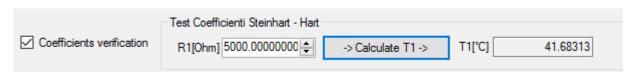

Then Click on "Close and import coefficients" to return to the configuration software with the new coefficient directly copied without having to manually insert them.

#### 7.2. Calculating the Steinhart-Hart coefficients from Temperature/Resistance table

Doc. MI004854-EN

Page 25

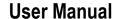

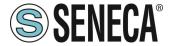

If your sensor datasheet includes a Temperature/Resistance Table you can insert 3 pairs of values to obtain the Steinhart-Hart coefficients:

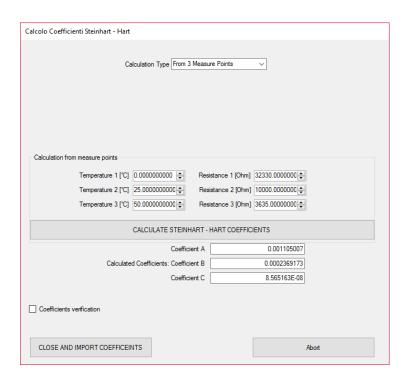

Possibly select 3 points equally spaced in your measure range, for better precision insert also the value at 25°C.

Insert the requested data:

T1, T2, T3, R1, R2, R3 then press "Calculate Steinhart-Hart Coefficients".

Then you can verify the coefficients by clicking on "Coefficients verification":

Insert a resistance value (R1) then click "Calculate T1" then the software will use the coefficients to calculate the T1 value for debugging purposes:

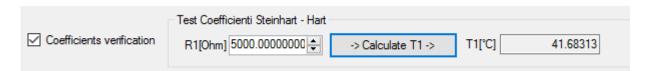

Then Click on "Close and import coefficients" to return to the configuration software with the new coefficient directly copied without having to manually insert them.